# **WATERNINY & DENTAL GUNICS**

1

В течение последнего года новый Медицинский центр работал весьма эффективно и помог многим пациентам, врачи делали всё возможное, но возникла новая задача!

Медицинский центр разрастается, теперь в него входят две новые клиники: **Роддом**, где будущие мамы могут пройти обследование и получить необходимую помощь с самого начала и до последних дней беременности, а также **Стоматология**, где проводятся стоматологические процедуры и подбирается подходящее лечение для пациентов. Сколько задач одновременно вы можете осилить, врачи?

> **An expansion by Konstantinos Kokkinis Dávid Turczi**

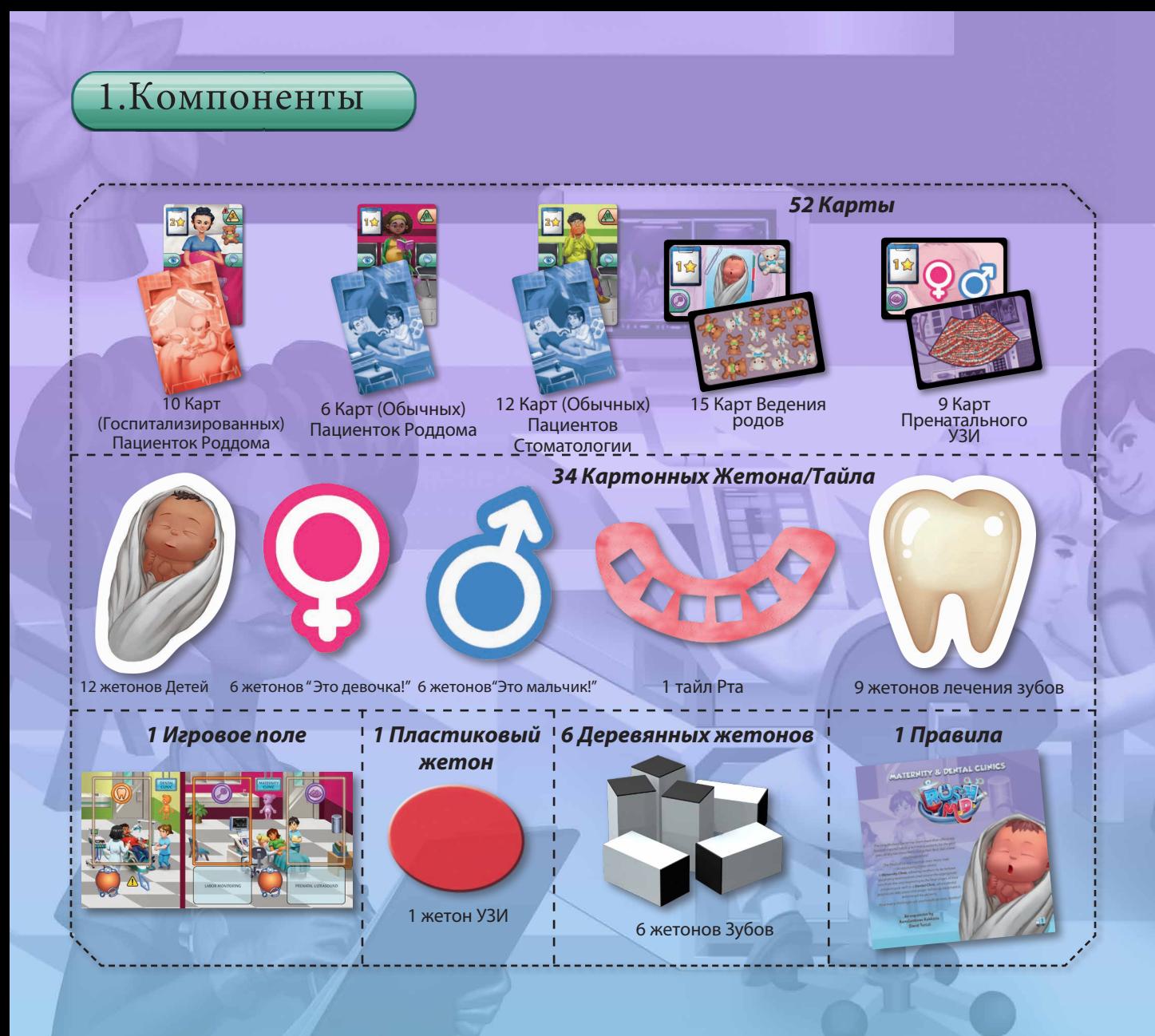

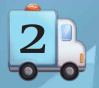

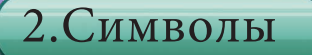

Ниже представлен список символов, используемых в Rush M.D. - Maternity & Dental Clinics:

## **Состояние**

Состояние Пациентки может измениться с Серьезного на Критическое в середине раунда из-за осложнений беременности, возникших во время Ведения родов.

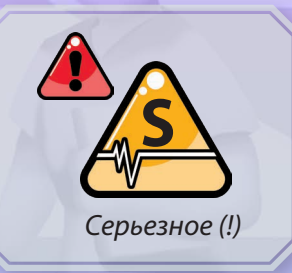

### **Признаки**

Некоторые Пациенты имеют Признаки определенных физиологических состояний или конкретных видов заболеваний или травм. В зависимости от этих Признаков необходимо проводить различные обследования.

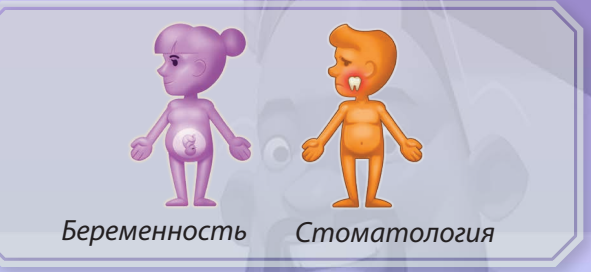

### **Типы анализов**

На основании своих Признаков Пациенты должны пройти различные Обследования, прежде чем будет определено, какие дальнейшие действия в их отношении (например, необходимое Лечение) могут быть предприняты.

# **Символы беременности**

Различные символы, связанные с Пациентками Роддома, полом их развивающихся плодов и правильным определением их новорожденных детей.

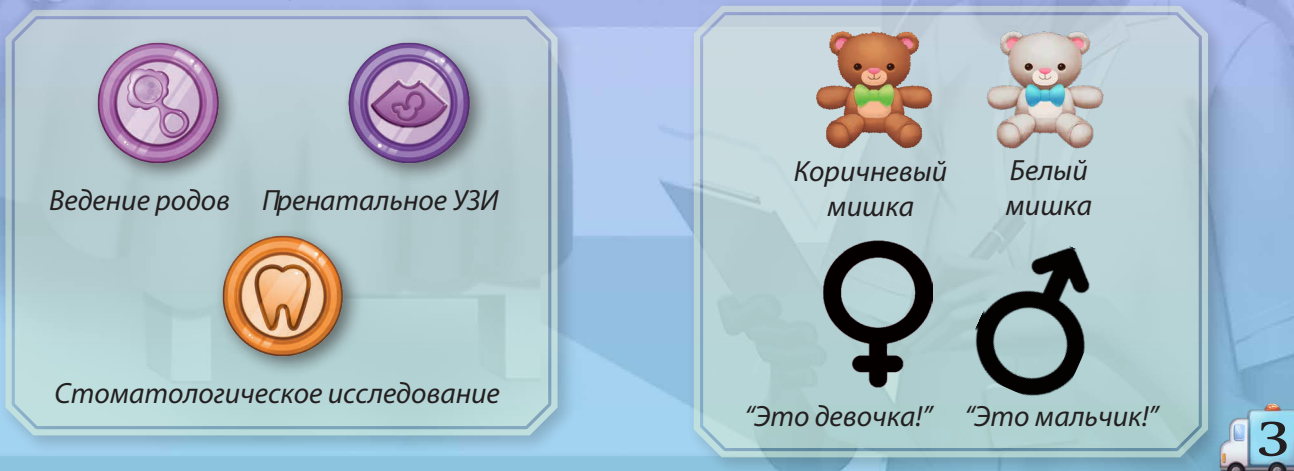

# 3.Структура компонентов

#### **Госпитализированные пациентки**

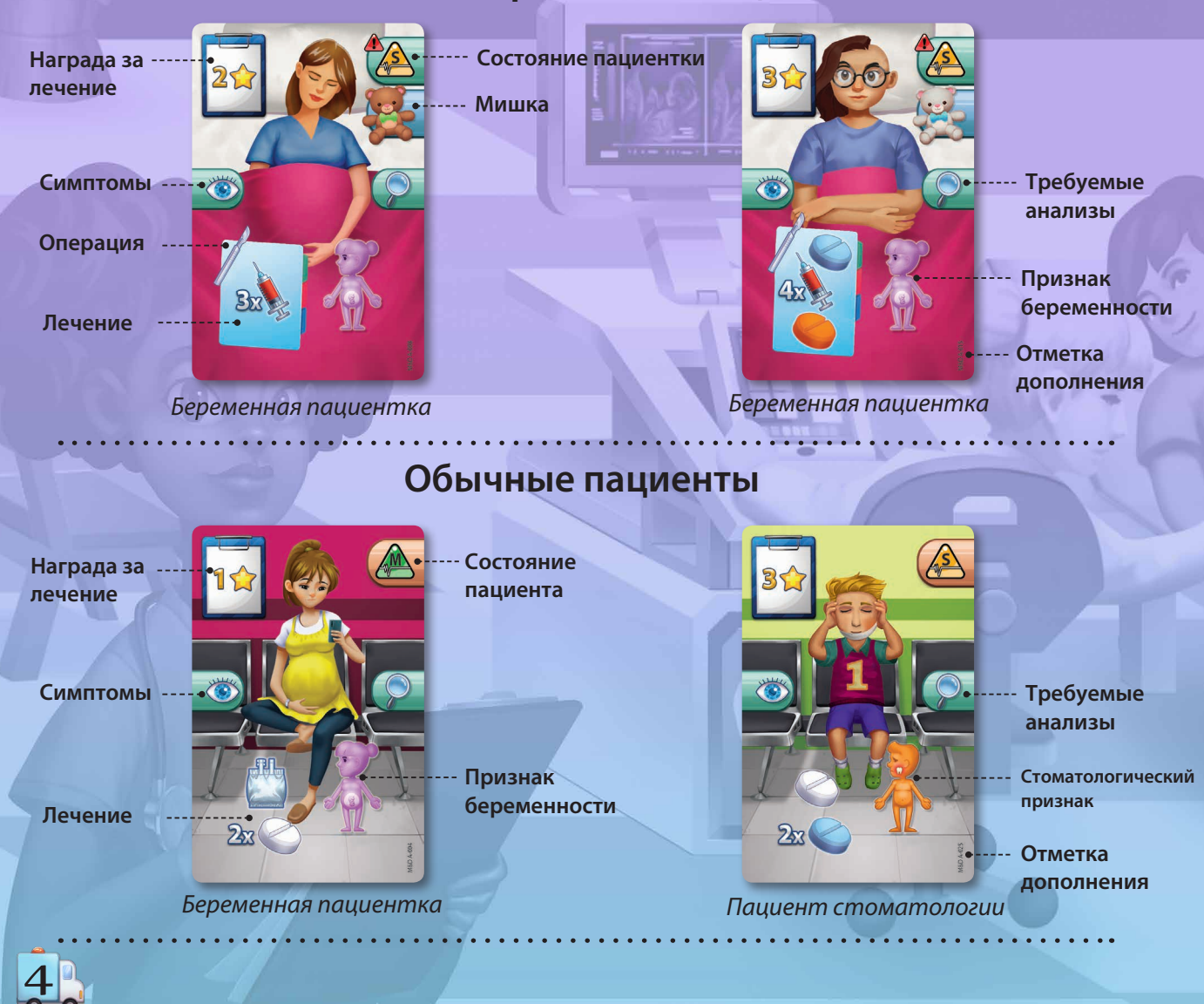

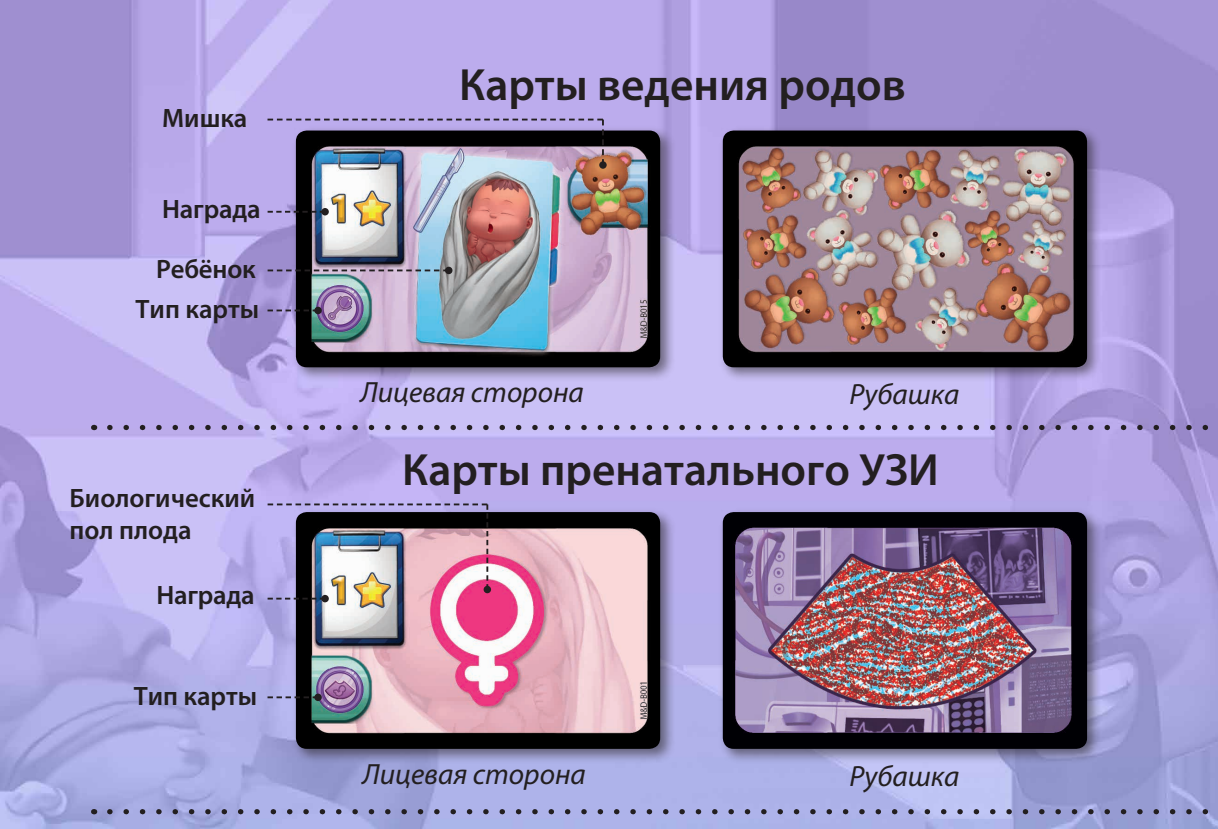

### **Игровое поле**

В комплект Rush M.D. - Maternity & Dental Clinics входит дополнительное игровое поле Роддома и Стоматологии, которое вы можете добавить в игру. На нем расположены два дополнительных **Слота действий**, на которые игроки могут разместить Песочные часы для выполнения новых действий. Исходя из количества игроков и размеров стола, вы можете расположить это новое игровое поле вместе с остальными игровыми полями любым удобным для вас способом, чтобы максимально использовать чтооы максимально использовать и пользовать игровое поле Роддома и Стоматологии<br>ресурсы игры.

**LABOR MONITORIN PRENATAL ULTRASOUND** 

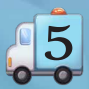

# **Жетоны зубов и Тайл рта**

Жетоны зубов Тайл рта

Жетоны Зубов и тайл Рта используются для оказания помощи Обычным Пациентам со Стоматологическими Признаками.

# **Жетоны лечения зубов**

Лицевая сторона Рубашка

Жетоны Лечения зубов используются не только для обозначения того, что Пациенты со Стоматологическими Признаками получили нужное обследование, но и для определения последующего Лечения, в котором они нуждаются.

# **Жетоны Детей**

6

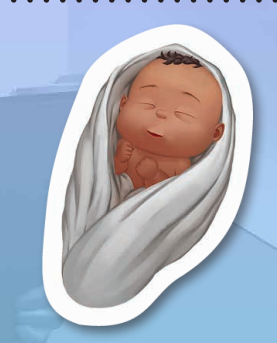

Лицевая сторона Рубашка Случайно перепутанные Жетоны ребёнка при рождении серьезно повлияют на ваши медицинские очки.

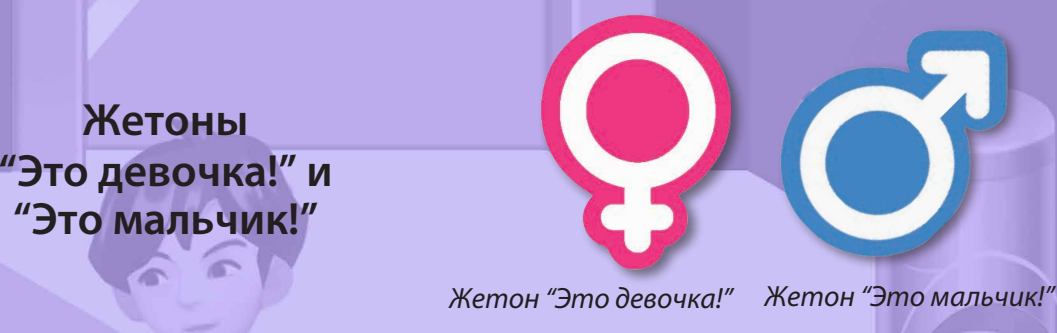

Проведение Пренатального УЗИ позволит визуально определить биологический пол развивающегося плода.

#### 4.Подготовка

Чтобы добавить дополнение Rush M.D. - Maternity & Dental Clinics в свои игры, выполните следующие шаги во время подготовки:

 Разместите поле **Роддома и Стоматологии** по центру стола в любом удобном вам месте.

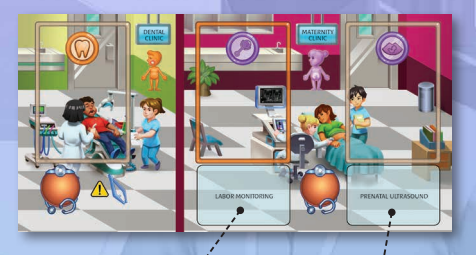

 Разделите карты **"Ведение беременности"** и **"Пренатальное УЗИ"**, перемешайте каждую колоду и положите их в 2 стопки лицевой стороной вниз в специально отведенные места на поле **"Роддом и стоматология".**

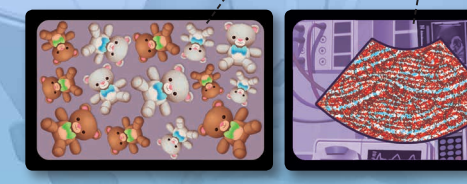

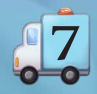

 Разделите жетоны **"Это девочка!"** и **"Это мальчик!"** и положите их в предназначенную область поля **"Роддом и стоматология".**

 Перемешайте все жетоны **Лечения Зубов** и положите из лицом вниз на предназначенное место на поле **"Роддом и стоматология".**

 Разместите тайл **Рта** и жетоны **Зубов** рядом со **Стоматологией**. Положите жетон **УЗИ** рядом с **Роддомом**.

 Перемешайте все жетоны **Детей** и положите их лицом вниз рядом с полем **Операционной**.

8 Замешайте все карты **Обычных пациенток роддома** и **Пациентов Стоматологии** вместе с остальными картами Обычных Пациентов. Положите их лицом вниз в **Амбулаторное отделение.** Замешайте все карты **Госпитализированных Пациенток Роддома** вместе с остальными картами Госпитализированных Пациентов. Положите их лицом вниз в Приёмное отделение.

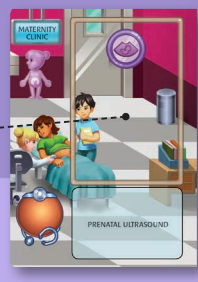

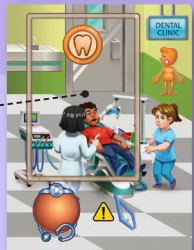

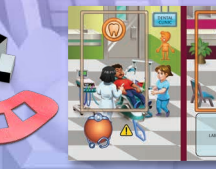

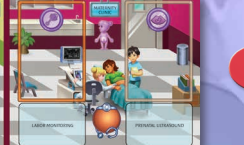

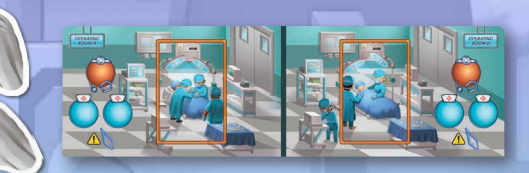

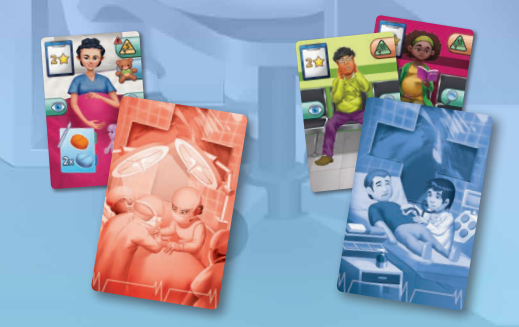

# **Фаза действия**

Теперь в фазе действий доступны новые действия:

### **Стоматология**

Здесь оказывается профилактическая и неотложная помощь, проводятся всевозможные стоматологические процедуры и определяется надлежащее последующее лечение для пациентов.

В **Стоматологии** вы можете использовать Песочные часы Доктора для проведения Стоматологического осмотра Пациентов, принятых в Амбулатории (Обычные Пациенты), чтобы выяснить, как их лечить.

#### **ВАЖНО: Карты Пациентов Стоматологии должны оставаться в Амбулатории.**

Пациентам Стоматологии не требуется помощь для перемещения от одного обследования к другому. Поэтому вам не нужно брать карту выбранного Пациента и помещать ее в Стоматологию, чтобы оказать ему соответствующую помощь.

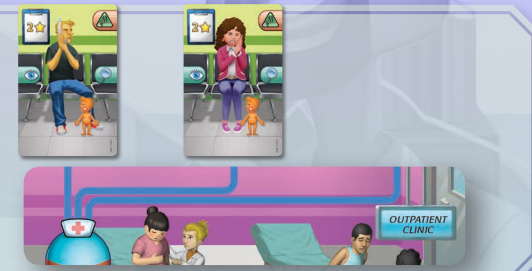

Пациентам со **Стоматологическими** Признаками нужно **Стоматологическое обследование**.

**Стоматологическое обследование:** Этим действием вы проводите Стоматологический осмотр одного из пациентов в **Амбулатории**. Для этого возьмите все 6 жетонов Зубов и бросьте их как кубики рядом с тайлом Рта. У каждого жетона Зуба есть одна сторона, которая темнее прочих. **Используя Пинцет**, заполните все места тайла Рта жетонами Зубов, следя за тем, чтобы темная сторона каждого жетона Зуба была **обращена вниз**. Как только вы успешно завершите процесс осмотра, вы можете вытянуть верхний жетон Лечения зубов и положить его лицевой стороной вверх на карту этого Пациента.

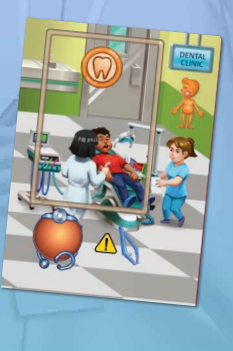

9

**ПРИМЕЧАНИЕ:** Дополнительное лечение, изображенное на лицевой стороне жетона Лечение зубов, должно учитываться как неотъемлемая часть лечения, указанного на карточке Пациента Стоматологии, которому был присвоен жетон. Лечение должно быть предоставлено Пациенту путем выполнения, как обычно, действия **Лечить Обычного Пациента** в амбулатории.

> Используя Пинцет, вставьте каждый жетон Зуба в слоты тайла Рта, убедившись, что темная сторона каждого жетона Зуба обращена вниз.

После Стоматологического Осмотра Пациенты должны получить дополнительные Медикаменты с помощью Песочных часов Медсестры, либо Врача в Амбулатории.

#### **Роддом**

Именно здесь беременные пациентки проходят обследование и получают соответствующий уход в течение всего дородового и послеродового периода: от самого начала беременности, до родов и в течение короткого периода после них.

В **Роддоме** вы можете использовать Песочные часы Доктора для наблюдения и контроля хода родов (Госпитализированные Пациентки) или определения биологического пола плода (Обычные Пациентки) Пациенток Роддома.

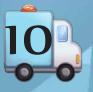

Есть 2 типа исследований:

**Госпитализированным** Пациенткам с Признаками **Беременности** требуется **Ведение родов**.

**ВАЖНО: Перед выполнением действия "Ведение родов" необходимо сначала переместить Госпитализированную Пациентку вместе с ее Койкой в специально выделенную зону Роддома.**

**Ведение родов:** С помощью этого Действия вы следите за родами Пациентки, помещенной в зону Ведения родов в **Роддоме**. На обороте каждой карты Ведения родов изображены несколько Коричневых и несколько Белых Мишек. Вы должны найти карту Ведения родов, на которой **большинство** Мишек имеют **цвет**, который изображен на карте обследуемой пациентки. Для этого посмотрите на значок Мишки, изображенный в правом верхнем правом углу карты Пациентки Роддома, а затем сосчитайте Мишек на рубашке верхней карты колоды Ведения родов. Если на верхней карте нет большинства Мишек, имеющих одинаковый цвет с тем, который изображен на карте обследуемой Пациентки, положите ее под низ колоды и посмотрите на следующую карту. Повторяйте этот процесс, пока не найдете карту, на которой есть нужные Мишки, затем положите ее лицом вверх в Зону лечения Пациентки в ее палате. Теперь вы можете переместить Пациентку из зоны Ведения родов (даже если песок в Песочных часах Доктора еще не закончился), поскольку Ведение родов завершено и Пациентка готова к **Родам**.

Посмотрите на верхнюю карту колоды Ведения родов и сосчитайте изображенных на ней Мишек. На этой карте изображены 7 Коричневых и 6 Белых Мишек. Поэтому она подходит к Пациентке Роддома, на карте которой изображен Коричневый Мишка.

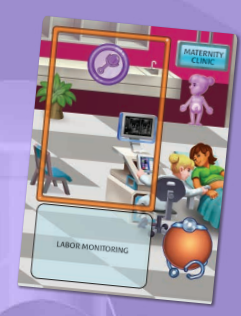

 $\frac{1}{11}$ 

**ПРИМЕЧАНИЕ**: Если по ошибке вы раскрыли карту Ведения родов, на лицевой стороне которой изображен Мишка цвета, не совпадающего с картой обследуемой Пациентки, вы должны вернуть эту карту под низ колоды и **начать исследование заново**. Если песок в Песочных часах все еще не кончился, вы должны подождать, пока он закончится, а затем начать все сначала.

**ПРИМЕЧАНИЕ:** Если любая карта Ведения родов, которую вы вытянули для Пациентки, содержит символ **Критического состояния**, вы должны немедленно изменить состояния Пациентки, взяв Жетон состояния, перевернув его на сторону Критического состояния и положив его на Койку. Затем вы должны вернуть эту карту в низ колоды, прежде чем продолжить процесс осмотра. Открытие карты **Осложнения беременности** не прерывает и не завершает действие Ведение родов.

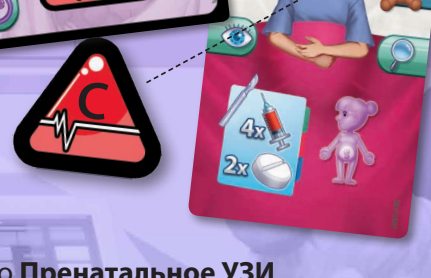

**Обычным** Пациенткам с признаками **Беременности** необходимо **Пренатальное УЗИ**.

**ВАЖНО: Карты Обычных пациенток Роддома должны оставаться в Амбулатории.**

**Пренатальное УЗИ**: Этим действием вы проводите Пренатальное УЗИ одной из Пациенток роддома в **Амбулатории**. На обороте каждой карты Пренатального УЗИ изображены символы 1 (одноплодная беременность) или 2 (беременность двойней), неразборчивые невооруженным глазом и указывающие на биологический пол плодов. Вы должны распознать эти символы и определить биологический пол каждого плода обследуемой Пациентки. Для этого возьмите жетон УЗИ, положите его на верх колоды Пренатального УЗИ и найдите на верхней карте любой символ, указывающий на биологический пол плода, используя

жетон УЗИ. Как только вы найдете и определите один такой символ, вы должны взять жетон **"Это девочка!"** и/или **"Это мальчик!"**, соответствующий символу, который вы определили на обратной стороне карты Пренатального УЗИ, и положить его на карту Пациентки. Продолжайте искать на карточке другой символ и повторяйте процесс, пока не решите, что вы нашли все символы и исключили возможность беременности двойней. Затем, **не переворачивая** и не проверяя лицевую сторону верхней карты Пренатального УЗИ, положите ее лицевой стороной вниз под карту Пациентки. Вы будете проверять результат УЗИ во время последующей Фазы Оценки пациентов.

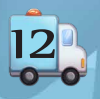

С помощью жетона УЗИ посмотрите на верхнюю карту колоды Пренатального УЗИ и найдите символ(ы), обозначающий(ие) биологический пол плода(ов). На каждой карте Пренатального УЗИ изображен 1 (одноплодная беременность) или 2 (беременность двойней) таких символа.

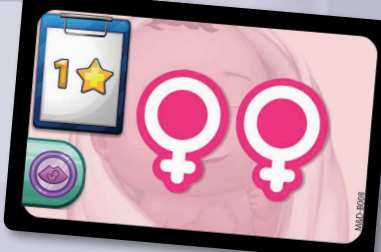

Жетоны "Это девочка!" и "Это мальчик!" используются только для обозначения биологического пола плода (женский или мужской).

### **Операционные A и B**

В некоторых случаях по медицинским показаниям необходимо провести Кесарево сечение хирургическую операцию, в ходе которой происходит рождение ребенка.

После успешно завершенного действия **Ведения родов** вы должны переместить Госпитализированную Пациентку вместе с ее койкой в одну из **Операционных** и выполнить следующее Действие:

13 **Роды**: Используя песочные часы Доктора, вы можете принять роды. Для этого посмотрите на значок Младенца, изображенный на карточке Ведения родов этой пациентки. Переворачивая жетоны Младенцев **по одному**, попытайтесь найти того же Младенца. Каждый жетон должен быть перевернут лицевой стороной вниз, прежде чем вы откроете другой. Как только вы обнаружите того же самого Ребенка, положите этот жетон лицом вверх на Койку Пациентки. Если Пациентка рожает близнецов, немедленно повторите этот процесс в рамках того же действия.

**ВАЖНО: В Операционной с жетонами Младенцев всегда нужно работать только руками, в отличие от всех Лекарств, Крови и Органов, с которыми можно работать только с помощью Пинцета.**

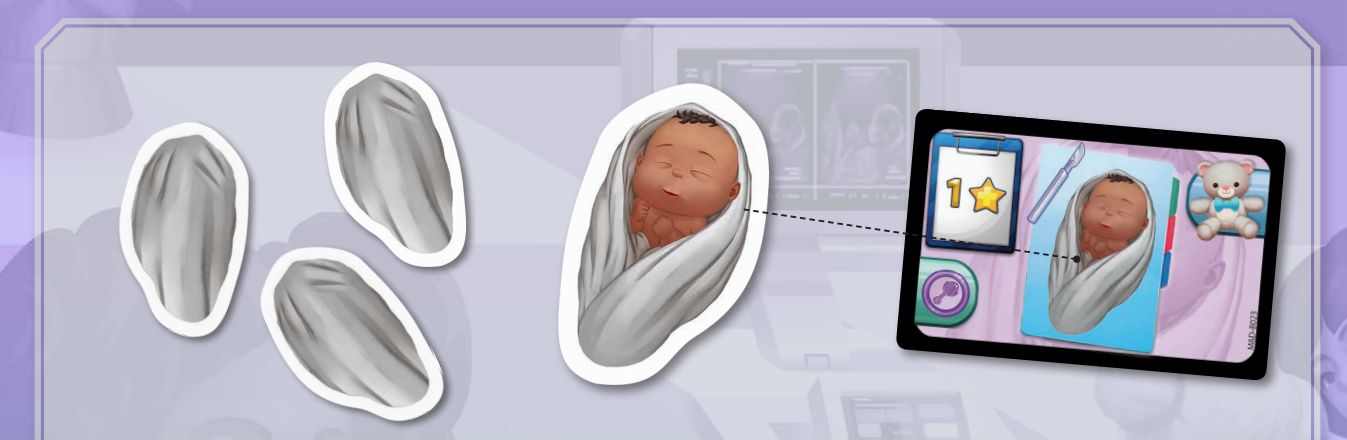

По одному переворачивайте жетоны Младенцев, пока не обнаружите жетон(ы), изображенный(ые) на карте Ведения родов Госпитализированной Пациентки.

### **Фаза оценки пациентов**

Во время Фазы Оценки Пациентов дополнительно выполните две следующие проверки, прежде чем переходить к самой **Фазе Оценки**:

**Проверка результатов УЗИ:** Переверните все карты Пренатального УЗИ, относящиеся к Пациенткам из роддома. Проверьте, успешно ли вы определили биологический пол каждого плода, сравнив каждый символ на лицевой стороне карты Пренатального УЗИ с символами всех жетонов "Это девочка!" и/или "Это мальчик!", помещенных на карту Пациентки.

Если вы правильно выложили все указанные жетоны в нужном количестве, вы получаете Медицинские очки, указанные на карточке Пренатального УЗИ.

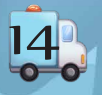

Если вы положили больше, меньше или не те жетоны, которые изображены на карточке, вы теряете **1 Медицинское очко** и не получаете очки, указанные на карточке Пренатального УЗИ. Кроме того, вы должны немедленно положить на верхнюю часть карты Пациентки Роддома правильный жетон(ы) и убрать все неправильные.

В любом случае жетоны "Это мальчик!" и/или "Это девочка!" остаются на карте Пациентки роддома, а карта Пренатального УЗИ возвращается под низ соответствующей колоды. Если Пациентка прошла успешное лечение (т.е. получила необходимые препараты), она будет считаться готовой к выписке на следующем шаге **Оценки пациентов**.

**Проверка Новорожденных**: Проверьте, правильно ли вы определили Младенцев для каждой Пациентки Роддома, сравнив значок Младенца на лицевой стороне карты Ведения родов с каждым жетоном Младенца, размещенным на карте Пациентки.

Если вы правильно разместили все указанные жетоны Младенцев в нужном количестве, вы получаете Медицинские очки, указанные на карточке Пренатального УЗИ.

Если вы положили больше, меньше или не те жетоны Младенцев, которые были изображены на карточке, вы теряете **3 Медицинских Очка** и не получаете очки, указанные на карточке Ведения Родов. Кроме того, вы должны немедленно положить на карту Пациентки правильный жетон(ы) Ребенка и убрать все неправильные.

В любом случае жетоны Младенцев остаются на карте Пациентки, а карта Ведения родов возвращается под низ соответствующей колоды. Если Пациентка прошла успешное лечение (т.е. получила необходимые препараты), она будет считаться готовой к выписке на следующем шаге **Оценки пациентов**.

**ВАЖНО: Когда дело доходит до Оценки Пациентов, жетоны лечения, назначенные Пациентам Стоматологии, должны считаться неотъемлемой частью карточек Пациентов.**

**ПРИМЕЧАНИЕ:** При **Выписке** Пациента верните все жетоны Стоматологического лечения под низ соответствующей стопки, верните все жетоны "Это девочка!" и "Это мальчик!" в предназначенную для них область на игровом поле Роддома и Стоматологии и верните все жетоны Младенцев лицом вниз рядом с полем Операционных.

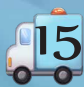

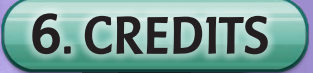

**Design:** Konstantinos Kokkinis **Development:** Theo K. Mavraganis **Illustration:** Gong Studios **Graphic Design:** Konstantinos Kokkinis **Medical Advisor:** Pantelis Avramopoulos Dávid Turczi

#### **Special Thanks:**

Vangelis Bagiartakis, Nikos Chondropoulos, Konstantinos Pananas, Dimitris Siakambenis, and Akis Tsakliotis

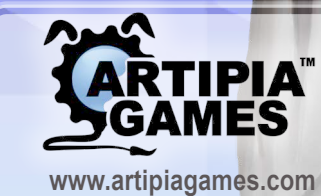

 $\boxed{\bigcirc}$ 

*Artipia Games 19 Nikou Xilouri str. Zografou,15773 Athens, Greece*

 $\blacktriangleright$ @ArtipiaGames /Artipia\_Games

**/ArtipiaGames** 

*Note: Rush M.D. - Maternity & Dental Clinics is a product of fiction. Any relation to actual names or characters is purely coincidental. © 2021 Artipia Games. All rights reserved. Should you have any comments or questions, please contact us at support@artipiagames.com*

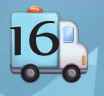